## **Table of Contents**

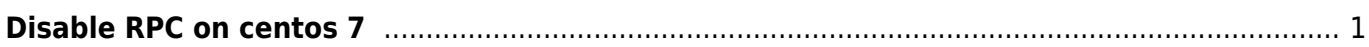

[centos](https://esgr.in/wiki/tag/centos?do=showtag&tag=centos), [rpc,](https://esgr.in/wiki/tag/rpc?do=showtag&tag=rpc) [security](https://esgr.in/wiki/tag/security?do=showtag&tag=security)

## <span id="page-2-0"></span>**Disable RPC on centos 7**

systemctl disable rpcbind.socket systemctl disable rpcbind.service

systemctl stop rpcbind.socket systemctl stop rpcbind.service

From: <https://esgr.in/wiki/> - **eSGR Documentation**

Permanent link: **[https://esgr.in/wiki/disable\\_rpc](https://esgr.in/wiki/disable_rpc)**

Last update: **2018/03/07 14:23**

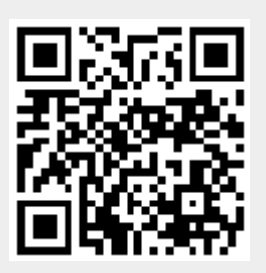